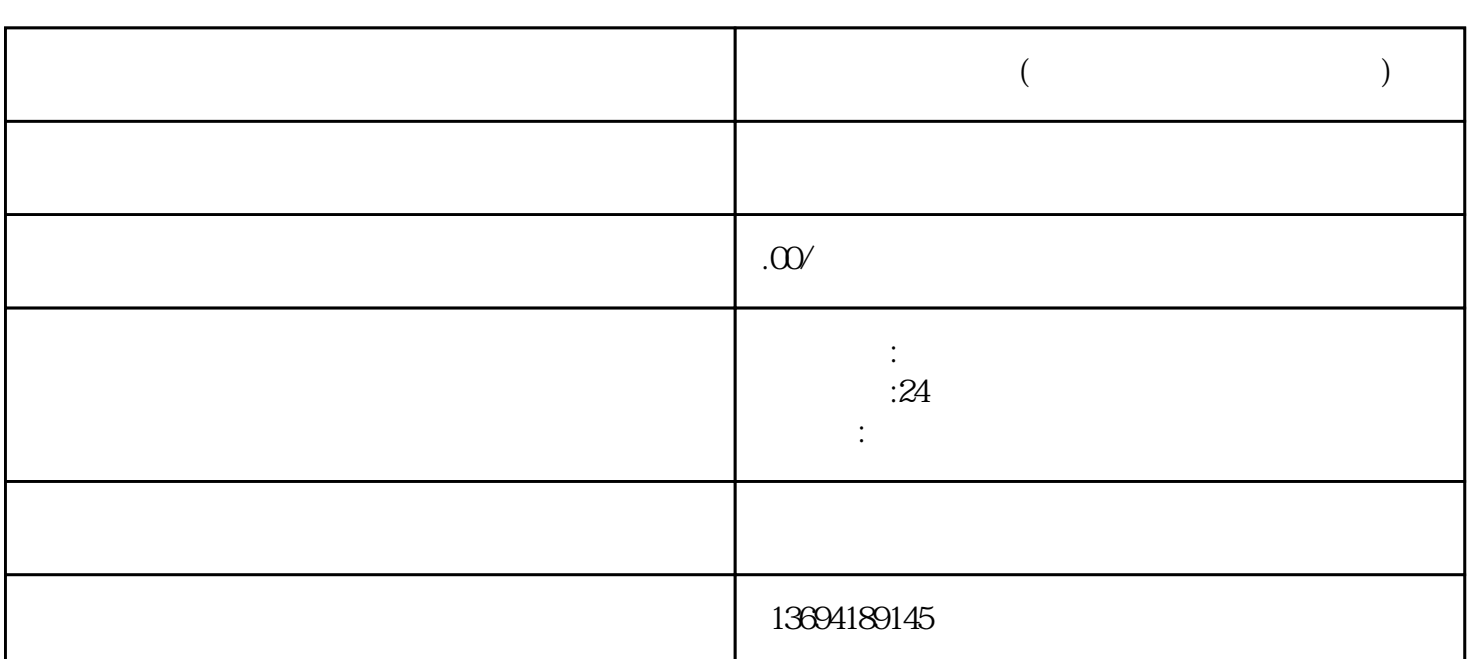

**微信制作投票软件(制作微信投票用什么软件)**

 $1$ 

其次是一些第三方的微信投票软件,比如"问卷星","易企秀","投票活动"等等。这些软件都提

 $\frac{a}{a}$ ,  $\frac{a}{a}$ ,  $\frac{a}{a}$ ,  $\frac{a}{a}$ 

 $3<sub>3</sub>$ 打开微信并进入"发现"选项卡。在这里,您将看到"投票"选项。单击它,然后单击"创建投票"。

 $\mu$ "您喜欢的电影类型是什么?"  $10$ 

 $7$ 

 $\mu$  and the contract of  $\mu$